# Punser<br>Landslide detection

**ESA-MOST China Dragon 4 Cooperation** 

2019 ADVANCED INTERNATIONAL TRAINING COURSE IN LAND REMOTE SENSING 中欧科技合作"龙计划"第四期 2019年陆地遥感高级培训班

18 to 23 November 2019 | Chongqing University, P.R. China

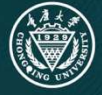

:2019年11月18日-23日

主办方:重庆大学

**eesa** 

#### Aims of the practical

- **To visually observe landslide signals on InSAR measurements**
- **To detect landslide over large areas using high resolution InSAR measurements**
- To understand the spatial-temporal landslide deformation feature on InSAR measurements

2019 ADVANCED INTERNATIONAL TRAINING COURSE IN LAND REMOTE SENSING 18-23 November 2019 | Chongqing, P.R. China

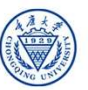

中欧科技合作"龙计划"第四期 2019年陆地遥感高级培训班 培训时间:2019年11月18日-23日 主办方:重庆大学

**SNASCC** 

**A**eesa

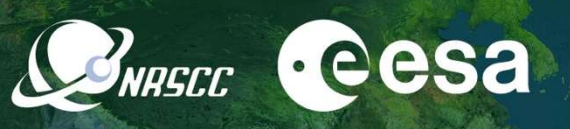

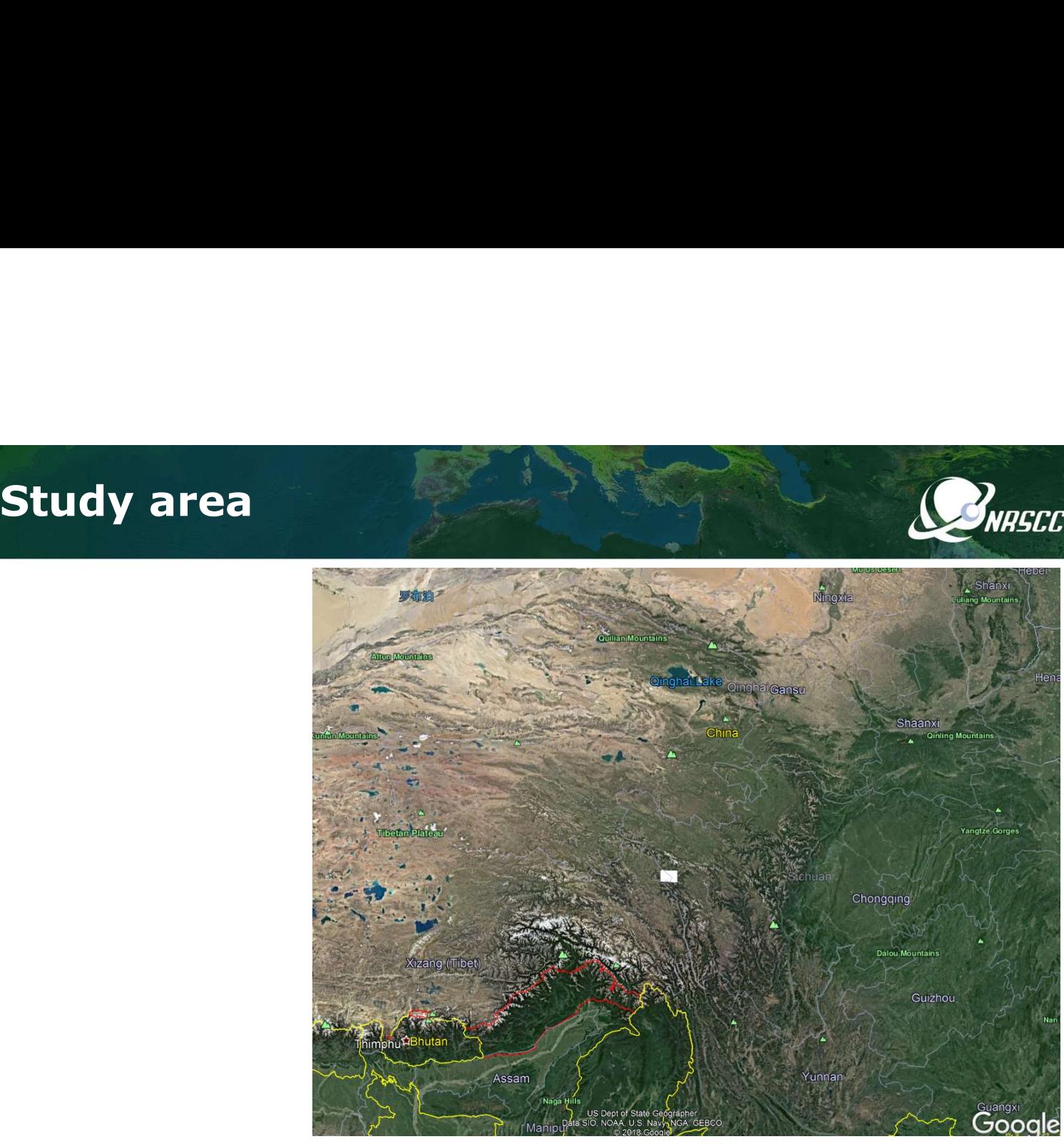

2019 ADVANCED INTERNATIONAL TRAINING COURSE IN LAND REMOTE SENSING 18-23 November 2019 | Chongqing, P.R. China

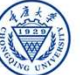

#### Inputs

#### A series of unwrapped Sentinel-1 interferograms

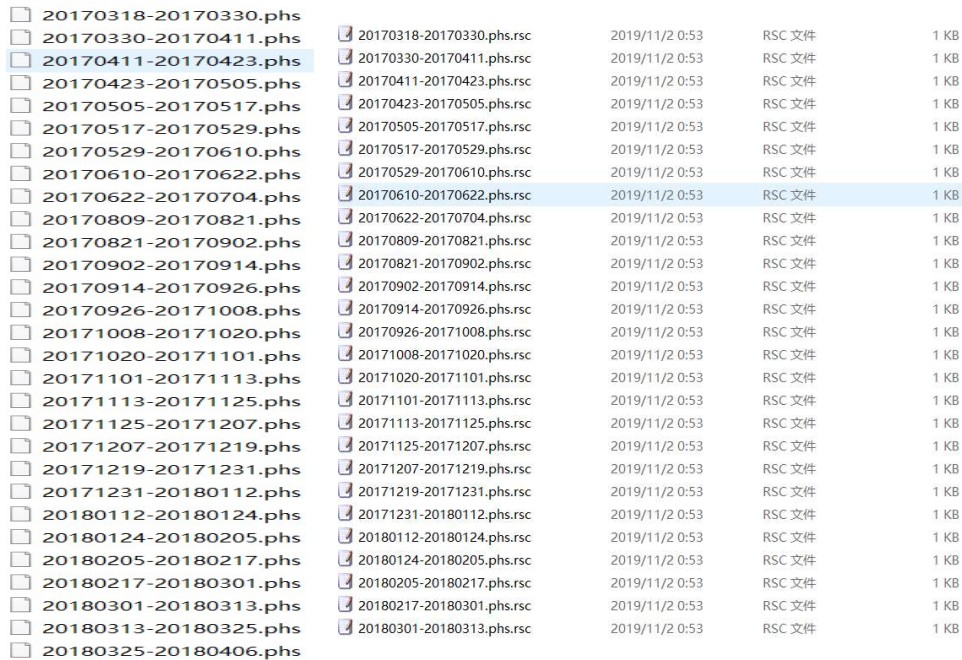

#### 2019 ADVANCED INTERNATIONAL TRAINING COURSE IN LAND REMOTE SENSING

18-23 November 2019 | Chongqing, P.R. China

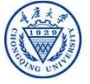

中欧科技合作"龙计划"第四期 2019年陆地遥感高级培训班 培训时间:2019年11月18日-23日 主办方:重庆大学

**CONRECC CESA** 

#### **Outputs**

- **•** Deformation velocity map of the study area
- **•** Detected landslide locations
- **•** Deformation time series of the detected landslides

2019 ADVANCED INTERNATIONAL TRAINING COURSE IN LAND REMOTE SENSING 18-23 November 2019 | Chongqing, P.R. China

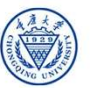

中欧科技合作"龙计划"第四期 2019年陆地遥感高级培训班 培训时间:2019年11月18日-23日 主办方:重庆大学

**BRASEC CESA** 

#### Part 1 Data and script preparation Connect Cesa

- Download the data and the script from:
- **Unzip to your preferred directory** 
	- e.g. D:\workspace\
- **After unzipping, you will have:**

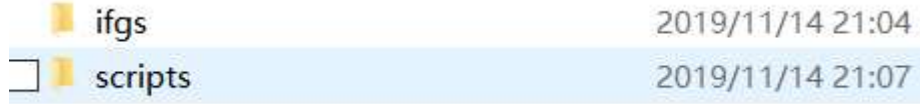

2019 ADVANCED INTERNATIONAL TRAINING COURSE IN LAND REMOTE SENSING 18-23 November 2019 | Chongqing, P.R. China

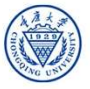

#### Part 1 Data and script preparation **CONNECT CESA**

- Part 1 Data and script preparation<br>Add the scripts to you matlab path (remember to change this path to your<br>Northern December 1974 (remember to change this path to your<br>Northern December 2014 own):
- >> addpath('D:\workspace\Dragon\_Practical\scripts');
- Go to the practical path:

>> cd D:\workspace\Dragon\_Practical\

2019 ADVANCED INTERNATIONAL TRAINING COURSE IN LAND REMOTE SENSING 18-23 November 2019 | Chongqing, P.R. China

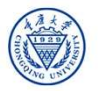

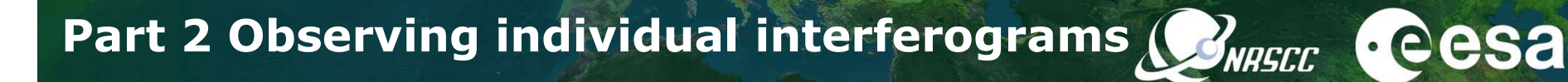

- There are 64 interferograms covering from 20170318 to 20190612
- All the interferograms are in the same size
- There is a header file containing the geographic coordinate information of the interferograms

2019 ADVANCED INTERNATIONAL TRAINING COURSE IN LAND REMOTE SENSING 18-23 November 2019 | Chongqing, P.R. China

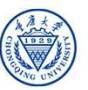

# Part 2 Observing individual interferograms (SNARGCCC CCSA

Check interferograms - 20170926-20171008.phs

>> figure;plot ifg('ifgs/20170926-20171008.phs','float',1,1,[],0,0,1); colormap(jet); colorbar;title('Displacement (cm)');

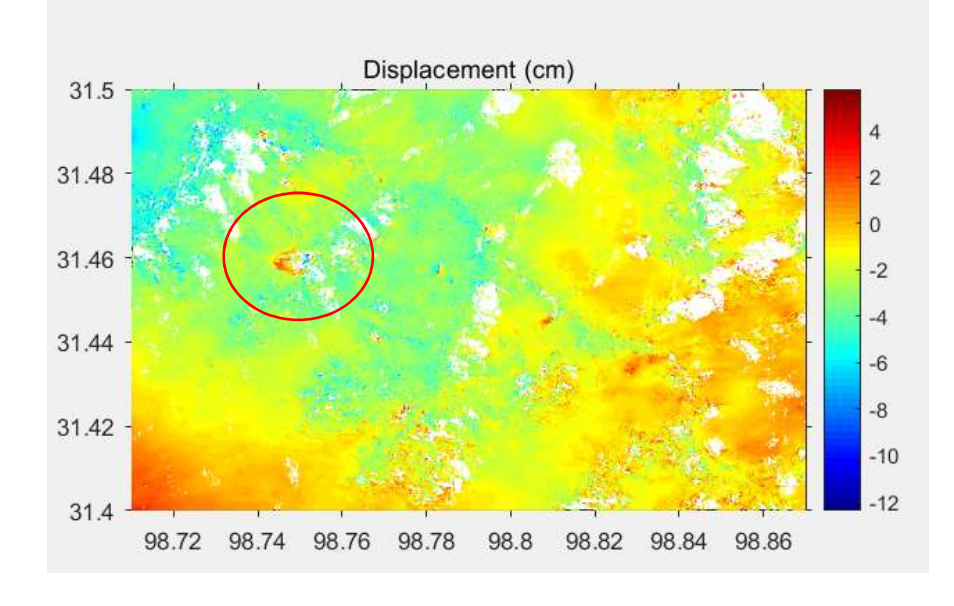

2019 ADVANCED INTERNATIONAL TRAINING COURSE IN LAND REMOTE SENSING 18-23 November 2019 | Chongqing, P.R. China

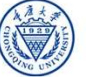

# Part 2 Observing individual interferograms (SNARGCC CCSA

Check interferograms - 20171008-20171020.phs

 $\gg$  figure;plot ifg('ifgs/20171008-20171020.phs','float',1,1,[],0,0,1); colormap(jet); colorbar;title('Displacement (cm)');

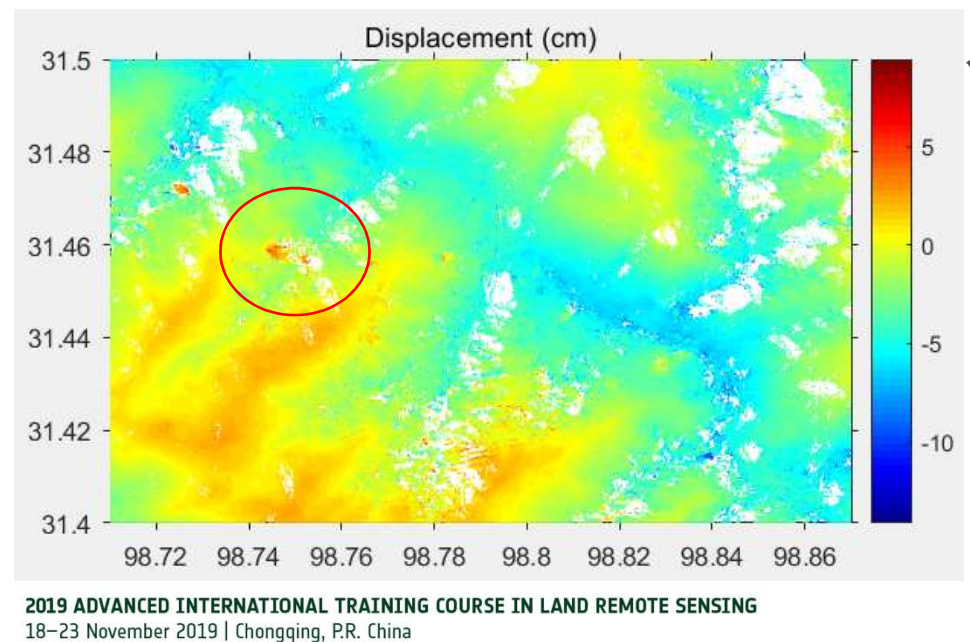

 This location has substantial displacements on multiple continuous interferograms, potentially implying a moving landslide.

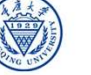

#### Part 2 Observing individual interferograms (

Check interferograms - 20171207-20171219.phs

>> figure;plot ifg('ifgs/20171207-20171219.phs','float',1,1,[],0,0,1); colormap(jet); colorbar;title('Displacement (cm)');

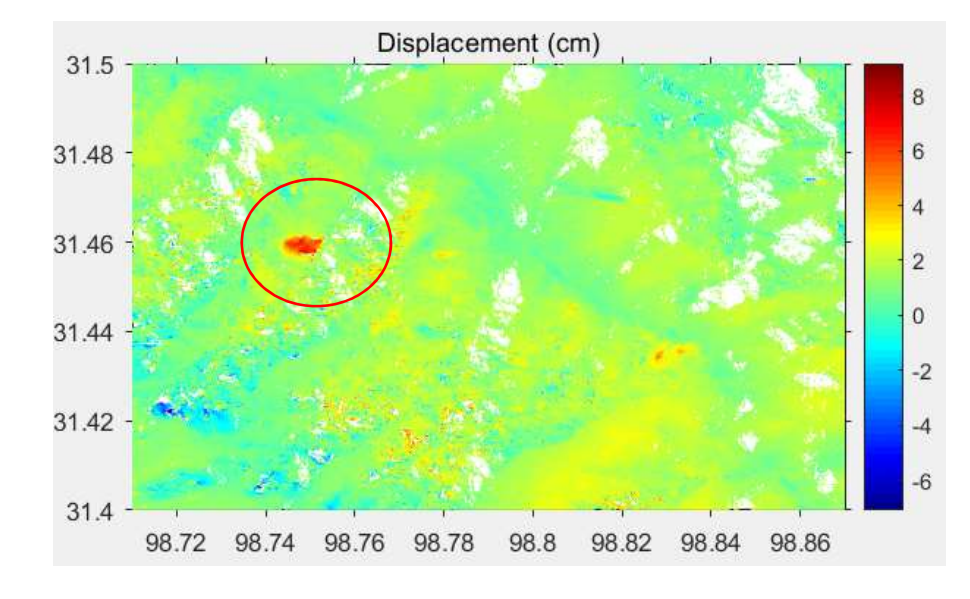

2019 ADVANCED INTERNATIONAL TRAINING COURSE IN LAND REMOTE SENSING 18-23 November 2019 | Chongqing, P.R. China

 This location has substantial displacements on multiple continuous interferograms, potentially implying a moving landslide.

BNASCC

**A**eesa

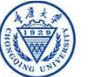

# Part 2 Observing individual interferograms (SNASCC CCCSA

Check interferograms - 20171219-20171231.phs

>> figure;plot ifg('ifgs/20171219-20171231.phs','float',1,1,[],0,0,1); colormap(jet); colorbar;title('Displacement (cm)');

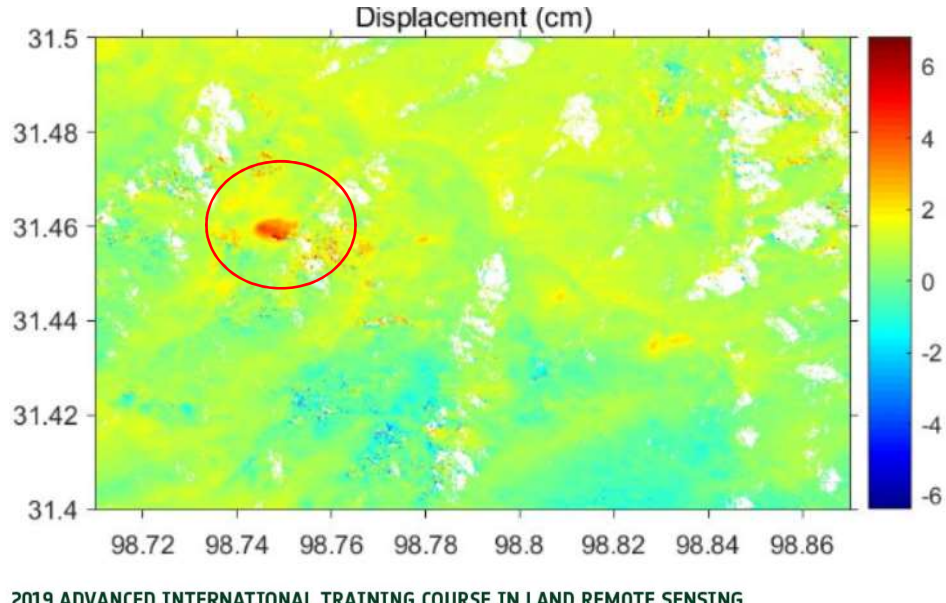

 It is possible to detect the landslide on a single interferogram if it moves fast enough

2019 ADVANCED INTERNATIONAL TRAINING COURSE IN LAND REMOTE SENSING 18-23 November 2019 | Chongqing, P.R. China

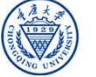

# Part 3 Generating mean velocity map Connect Cesa

ph\_rate = 
$$
\frac{\sum_{j=1}^{N} \Delta t_j \varphi_j}{\sum_{j=1}^{N} \Delta t_j^2} \quad \text{var (ph_rate)} \approx \sum_{j=1}^{N} \left( \varphi_j - \frac{4\pi}{\lambda} \text{ph_rate } \Delta t_j \right)^2 / \Delta t_j^2
$$

2019 ADVANCED INTERNATIONAL TRAINING COURSE IN LAND REMOTE SENSING 18-23 November 2019 | Chongqing, P.R. China

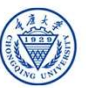

## Part 3 Generating mean velocity **BRANGES**

Go to your working space (remember to change this to you own path): >> cd D:\workspace\

Run script to generate mean velocity:

>> stacking\_mean\_velocity

2019 ADVANCED INTERNATIONAL TRAINING COURSE IN LAND REMOTE SENSING 18-23 November 2019 | Chongqing, P.R. China

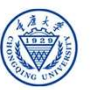

## Part 3 Generating mean velocity and the Cesa

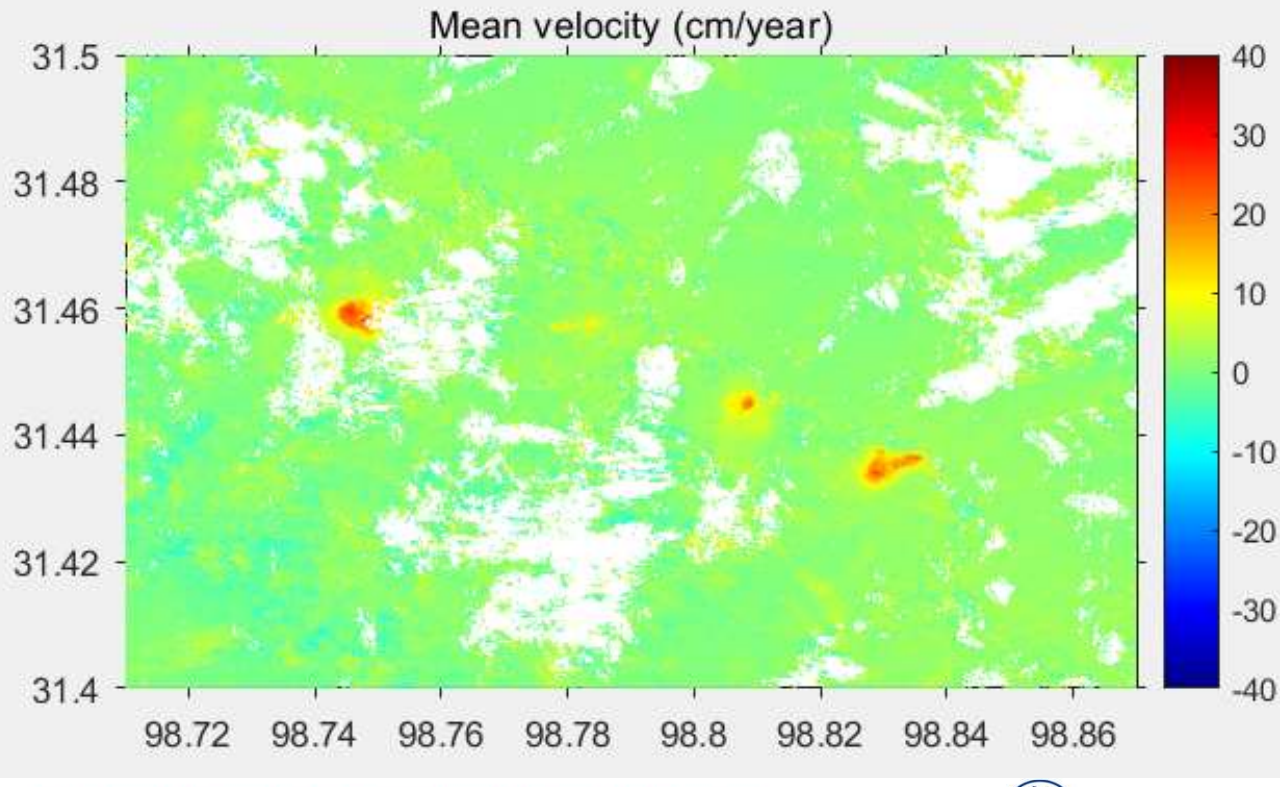

• The reference point is set to (31.467,98.817)

2019 ADVANCED INTERNATIONAL TRAINING COURSE IN LAND REMOTE SENSING 18-23 November 2019 | Chongqing, P.R. China

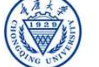

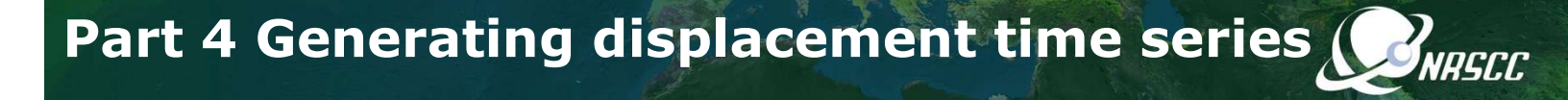

- Go to your working space (change this to your own path): >> cd D:\WORKSPACE
- Need to find the coordinate of the detected landslide

2019 ADVANCED INTERNATIONAL TRAINING COURSE IN LAND REMOTE SENSING 18-23 November 2019 | Chongqing, P.R. China

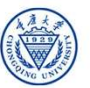

中欧科技合作"龙计划"第四期 2019年陆地遥感高级培训班 培训时间:2019年11月18日-23日 主办方:重庆大学

**A**eesa

# Part 4 Generating displacement time series (SNARGCC CCSA

- Checking point 1 on one of the landslide
- >> stacking\_point\_time\_series(31.459244, 98.745127);

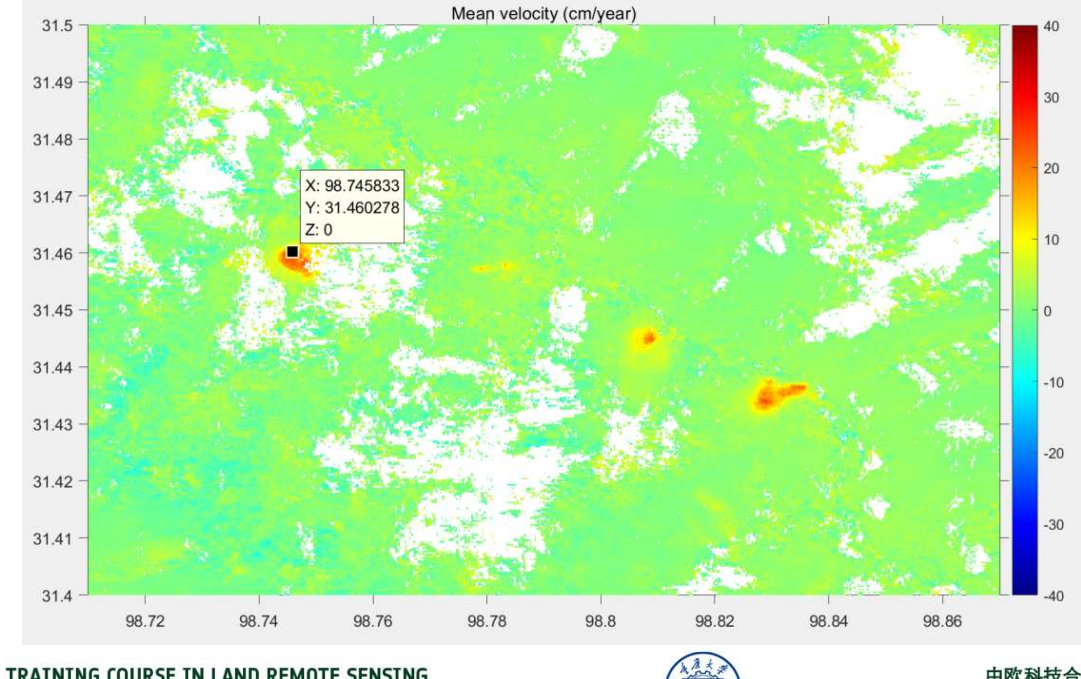

2019 ADVANCED INTERNATIONAL TRAINING COURSE IN LAND REMOTE SENSING 18-23 November 2019 | Chongqing, P.R. China

# Part 4 Generating displacement time series (SNASCC CCSA

- Checking point 1 on one of the landslide
- >> stacking\_point\_time\_series(31.459244, 98.745127);

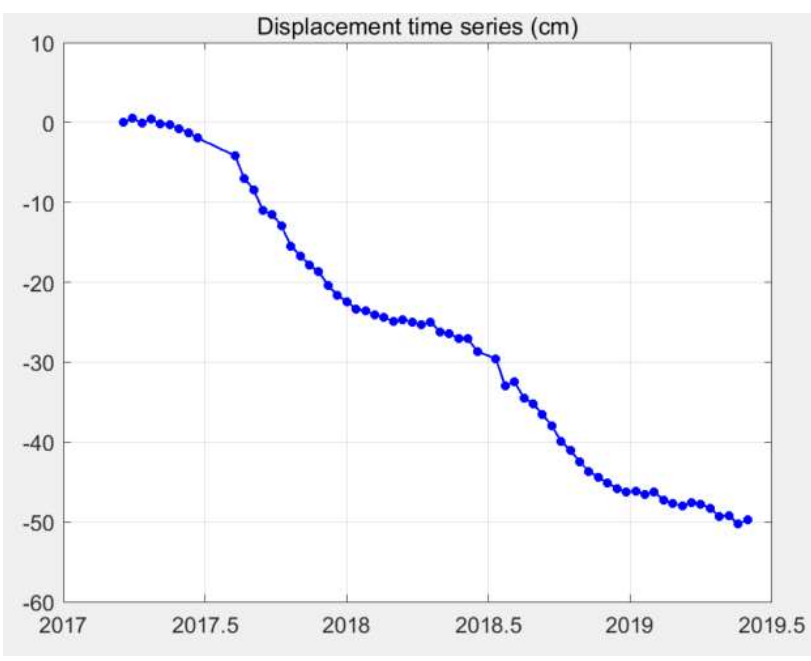

2019 ADVANCED INTERNATIONAL TRAINING COURSE IN LAND REMOTE SENSING 18-23 November 2019 | Chongqing, P.R. China

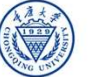

# Part 4 Generating displacement time series (SNARGCC CCSA

• Checking point 2 on one of the landslide

>> stacking\_point\_time\_series(31.445, 98.808611);

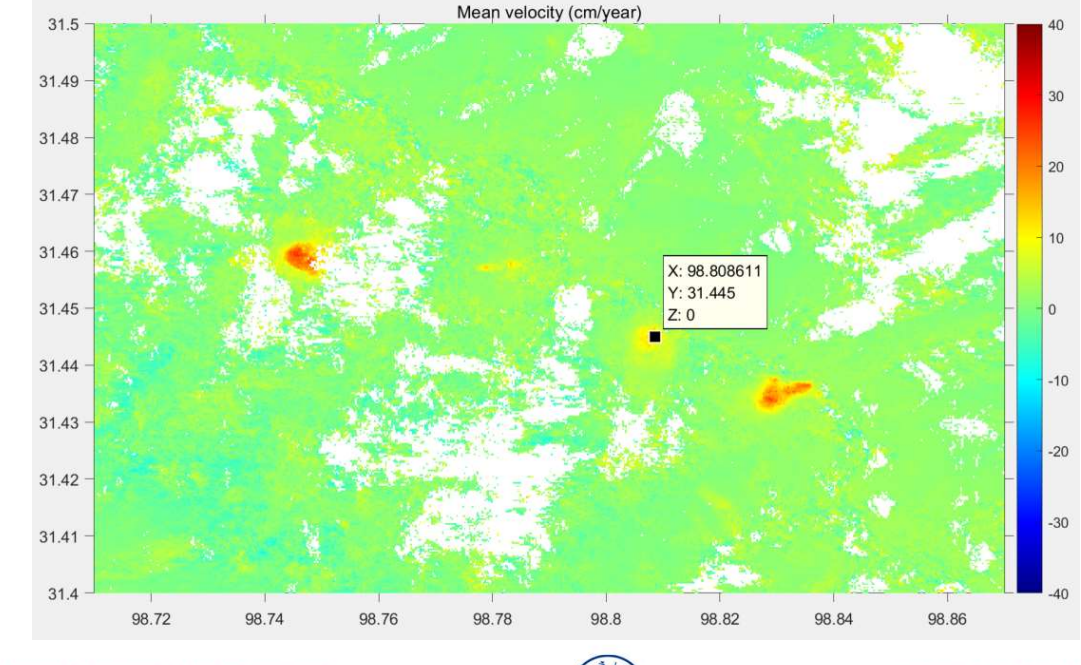

2019 ADVANCED INTERNATIONAL TRAINING COURSE IN LAND REMOTE SENSING 18-23 November 2019 | Chongqing, P.R. China

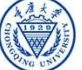

中欧科技合作"龙计划"第四期 2019年陆地遥感高级培训班 培训时间:2019年11月18日-23日 主办方:重庆大学

# Part 4 Generating displacement time series (SNASCC CCCSA

- Checking point 2 on one of the landslide
- >> stacking\_point\_time\_series(31.445, 98.808611);

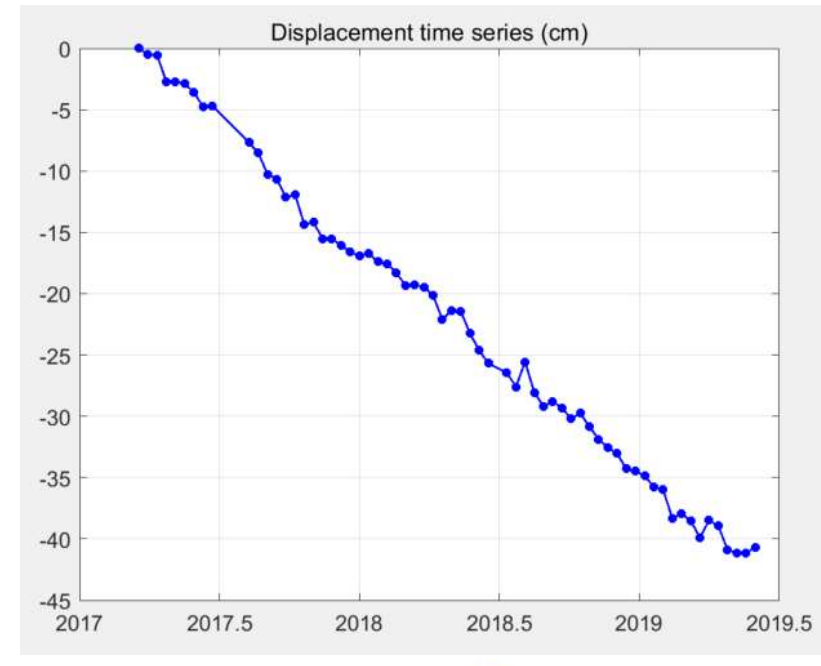

2019 ADVANCED INTERNATIONAL TRAINING COURSE IN LAND REMOTE SENSING 18-23 November 2019 | Chongqing, P.R. China

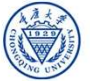

# Part 4 Generating displacement time series (SNARGCC CCSA

- Checking point 3 on one of the landslide
- >> stacking\_point\_time\_series(31.434167, 98.829167);

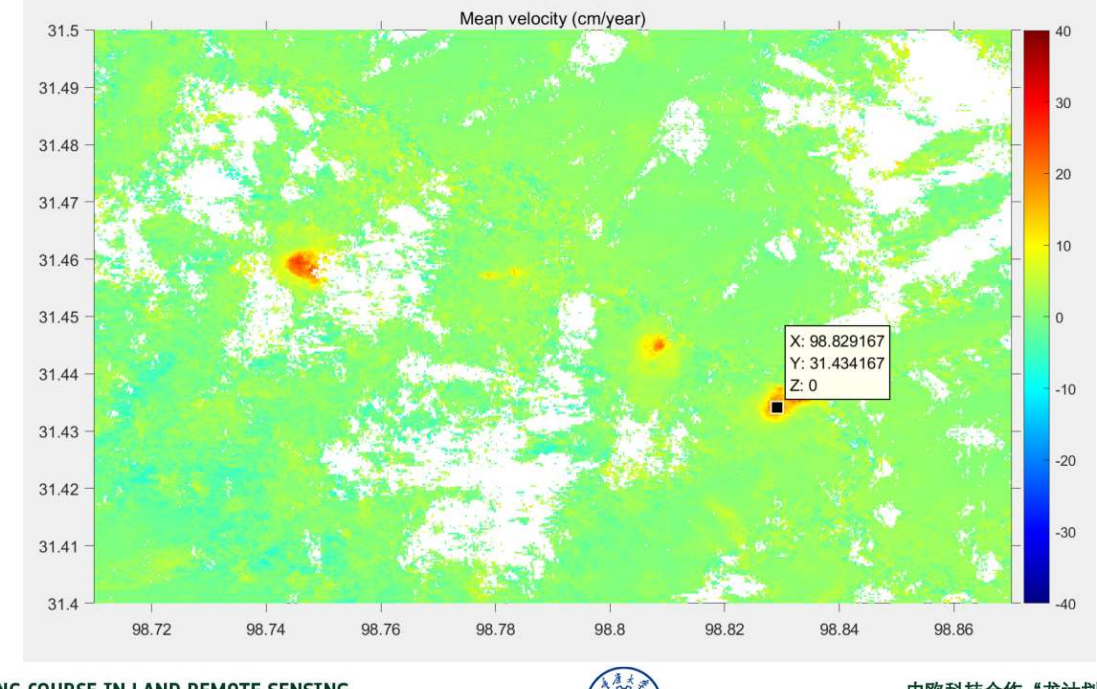

2019 ADVANCED INTERNATIONAL TRAINING COURSE IN LAND REMOTE SENSING 18-23 November 2019 | Chongqing, P.R. China

# Part 4 Generating displacement time series (SNASCC CCSA

• Checking point 3 on one of the landslide

>> stacking\_point\_time\_series(31.434167, 98.829167);

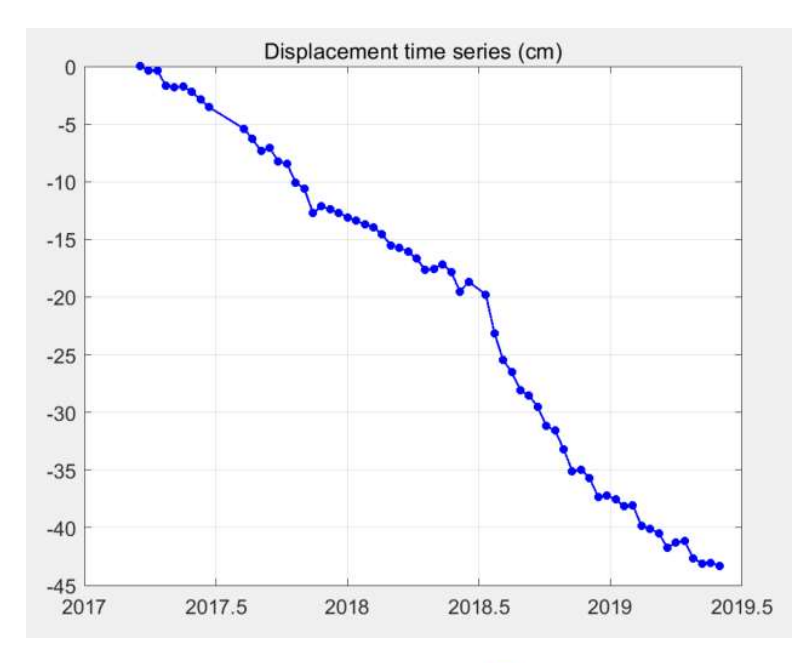

2019 ADVANCED INTERNATIONAL TRAINING COURSE IN LAND REMOTE SENSING 18-23 November 2019 | Chongqing, P.R. China

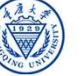

Part 4 Generating displacement time series (SNARGCC CCSA

Checking point 4 in 'non-deforming area'

>> stacking\_point\_time\_series(31.464444, 98.807222);

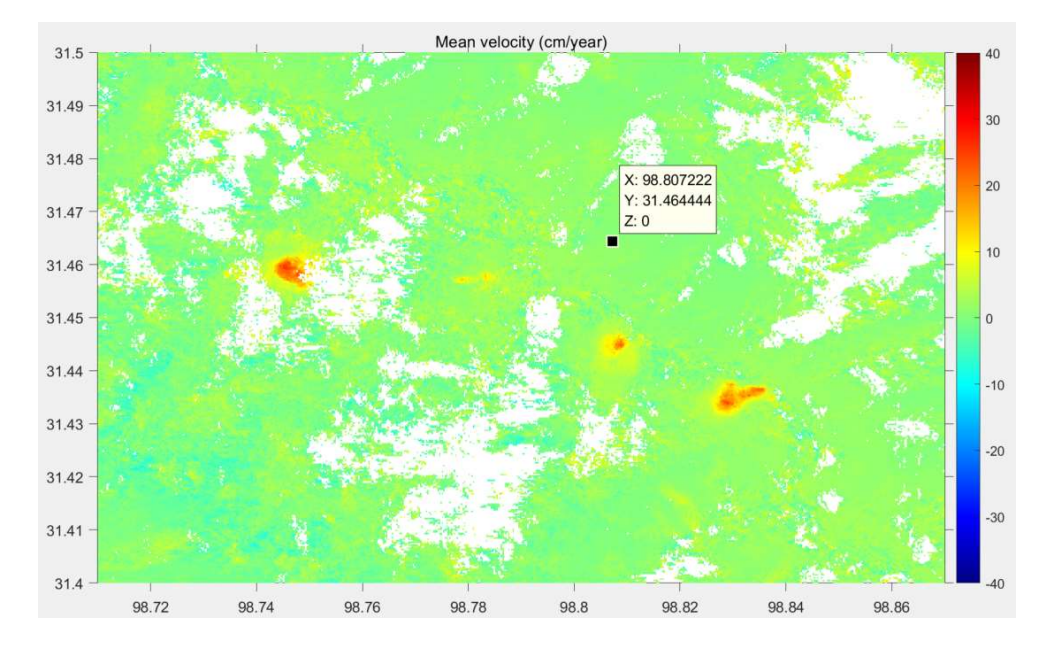

2019 ADVANCED INTERNATIONAL TRAINING COURSE IN LAND REMOTE SENSING 18-23 November 2019 | Chongqing, P.R. China

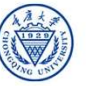

# Part 4 Generating displacement time series (PNARSCC CCCSA

- Checking point 4 in 'non-deforming area'
- >> stacking\_point\_time\_series(31.464444, 98.807222);

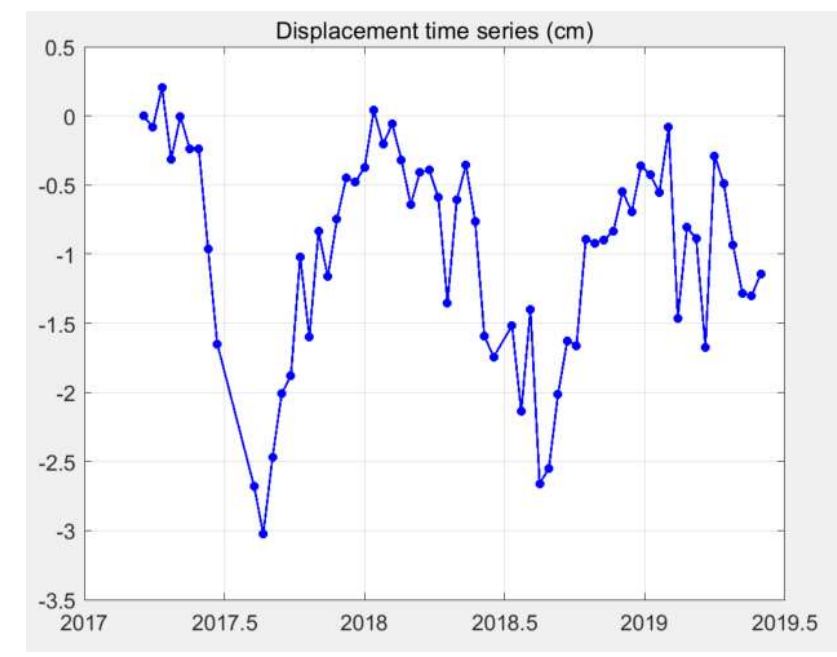

2019 ADVANCED INTERNATIONAL TRAINING COURSE IN LAND REMOTE SENSING 18-23 November 2019 | Chongqing, P.R. China

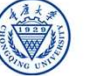

# Part 5 Flagging detected landslide 2 DNRSCC CCSa

Open D:\workspace/ifgs/mean\_velocity.kml

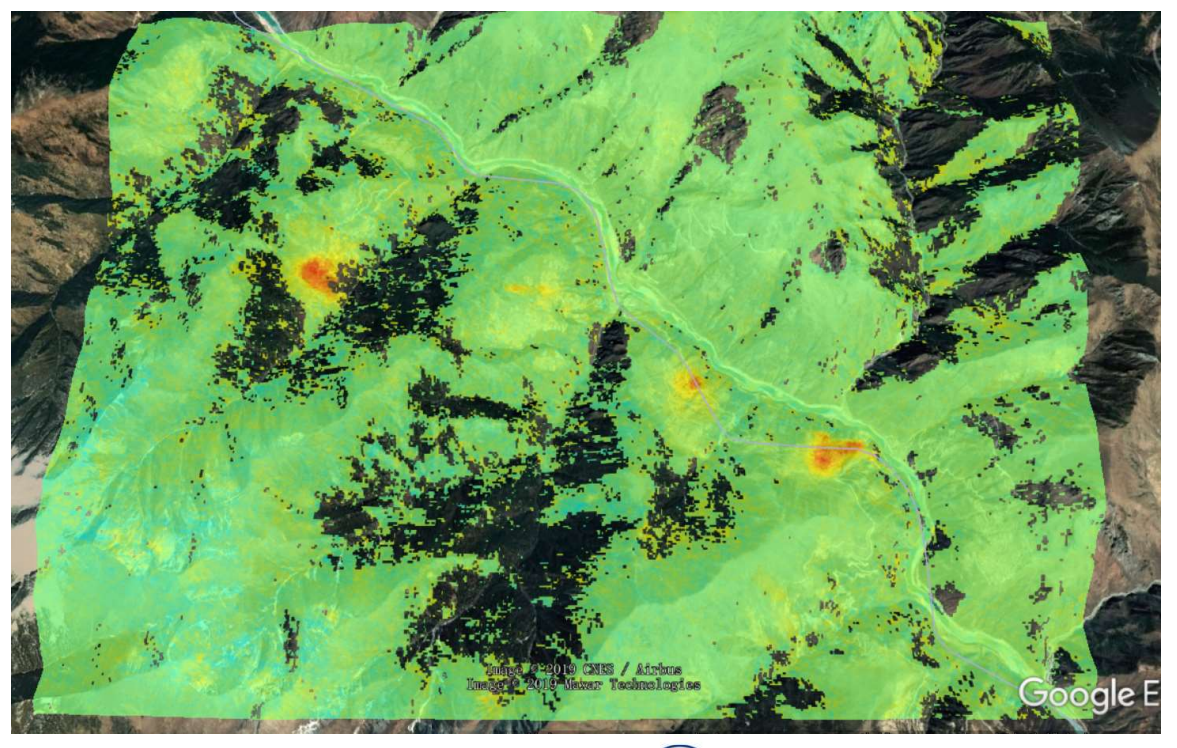

2019 ADVANCED INTERNATIONAL TRAINING COURSE IN LAND REMOTE SENSING 18-23 November 2019 | Chongqing, P.R. China

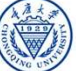

#### Part 5 Flagging detected landslide

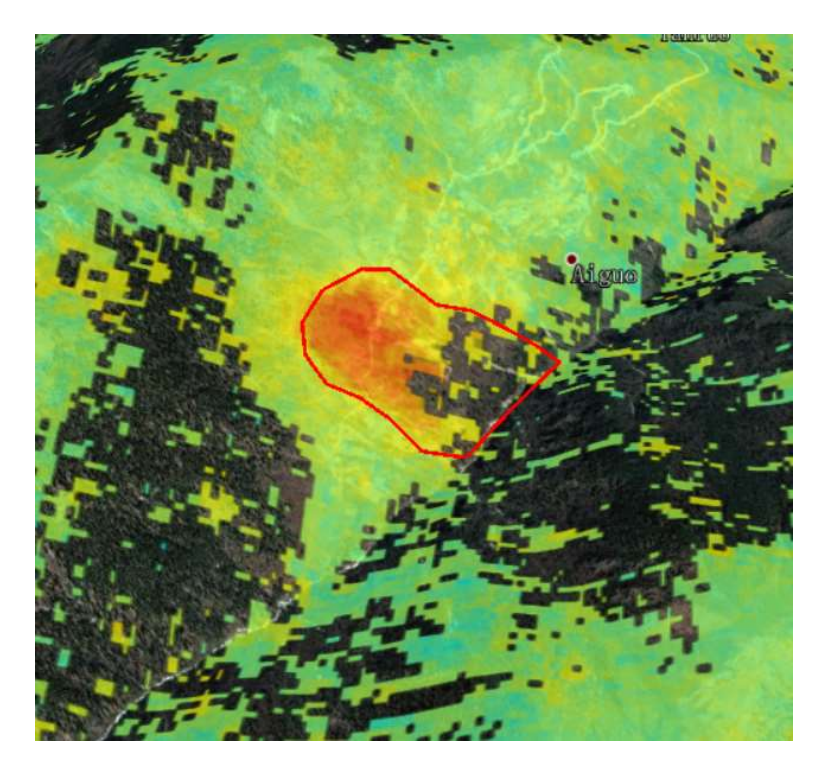

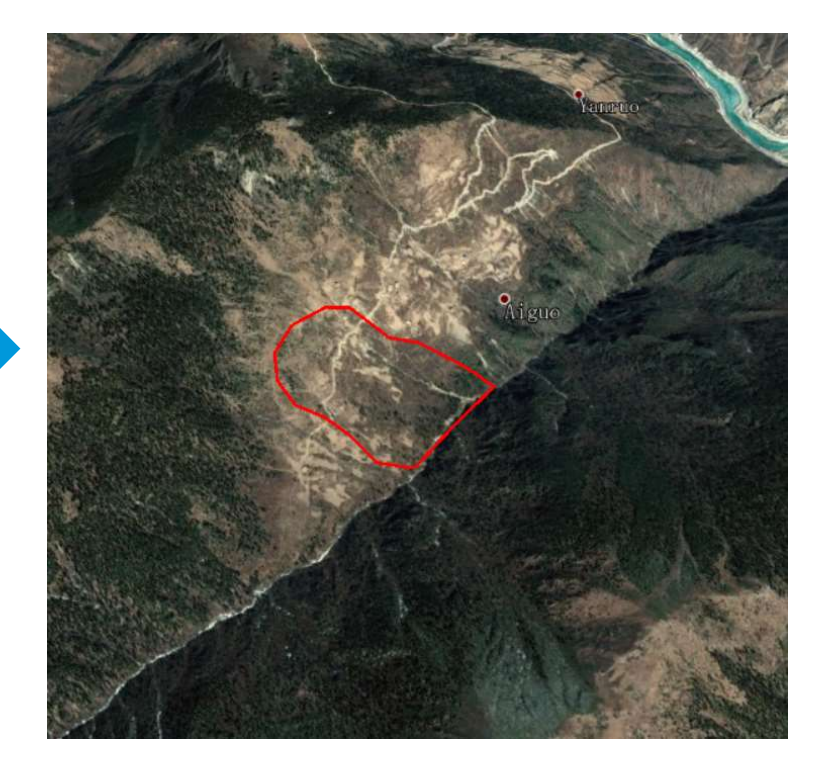

**BNASEC Cesa** 

2019 ADVANCED INTERNATIONAL TRAINING COURSE IN LAND REMOTE SENSING 18-23 November 2019 | Chongqing, P.R. China

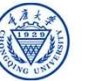

#### Part 5 Flagging detected landslide

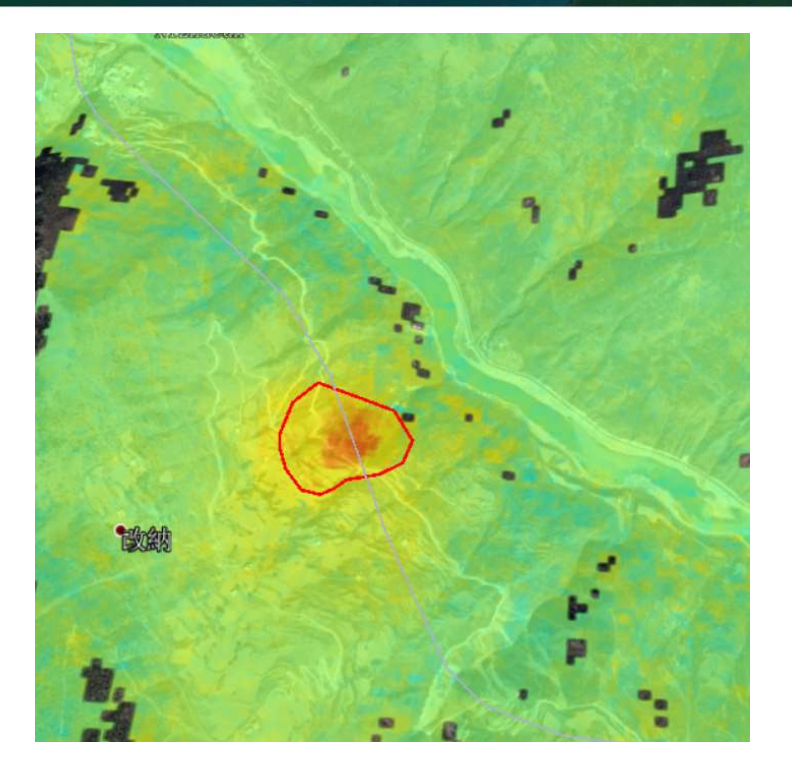

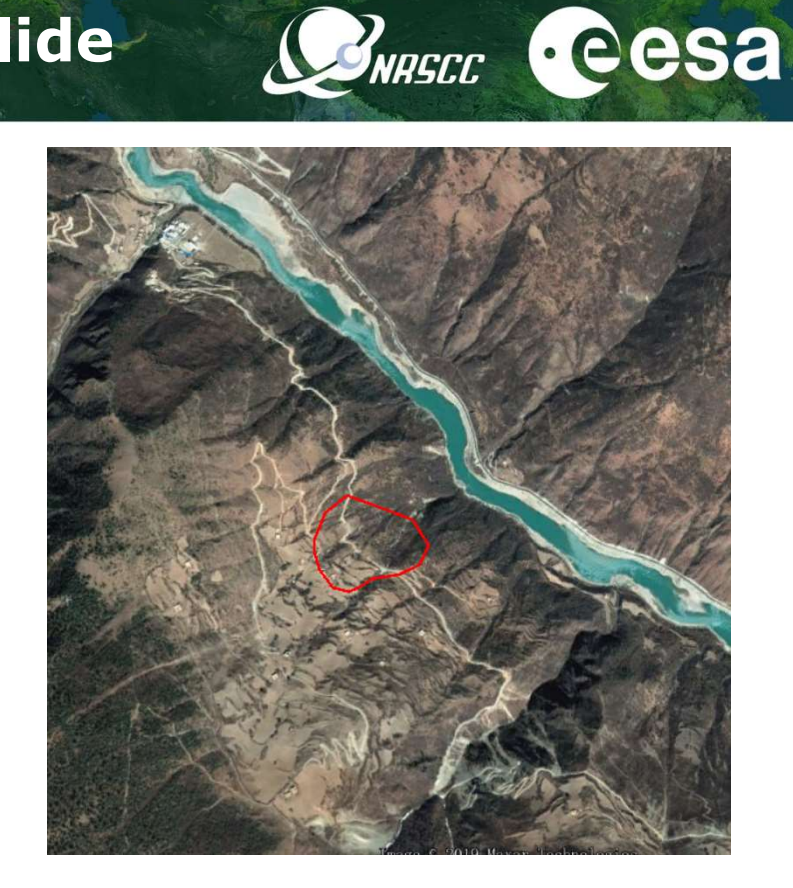

2019 ADVANCED INTERNATIONAL TRAINING COURSE IN LAND REMOTE SENSING 18-23 November 2019 | Chongqing, P.R. China

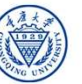

#### Part 5 Flagging detected landslide

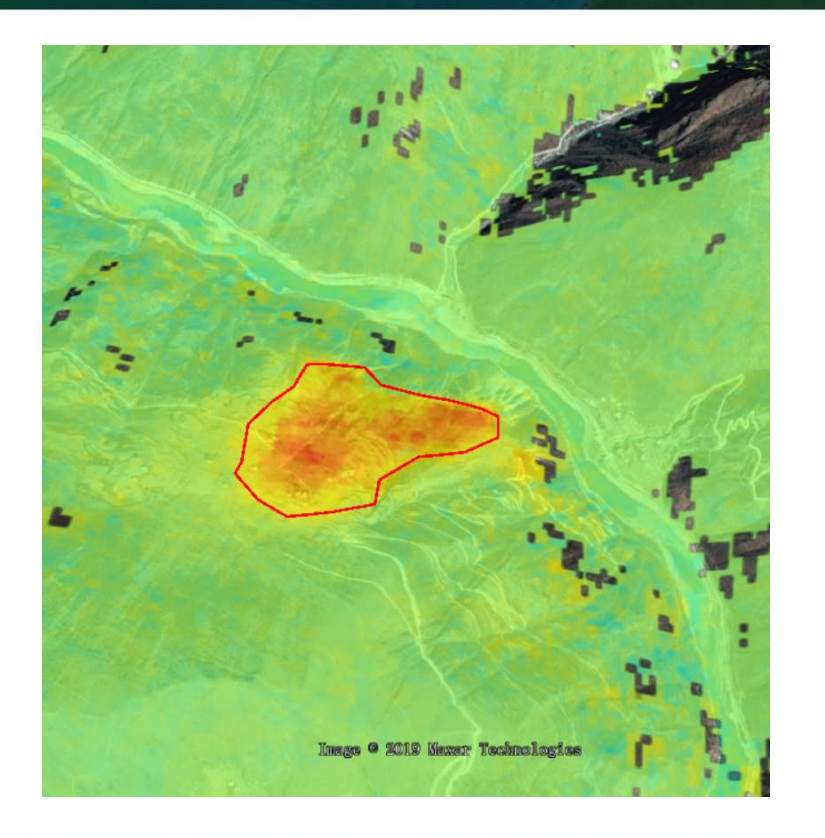

2019 ADVANCED INTERNATIONAL TRAINING COURSE IN LAND REMOTE SENSING 18-23 November 2019 | Chongqing, P.R. China

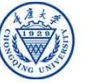

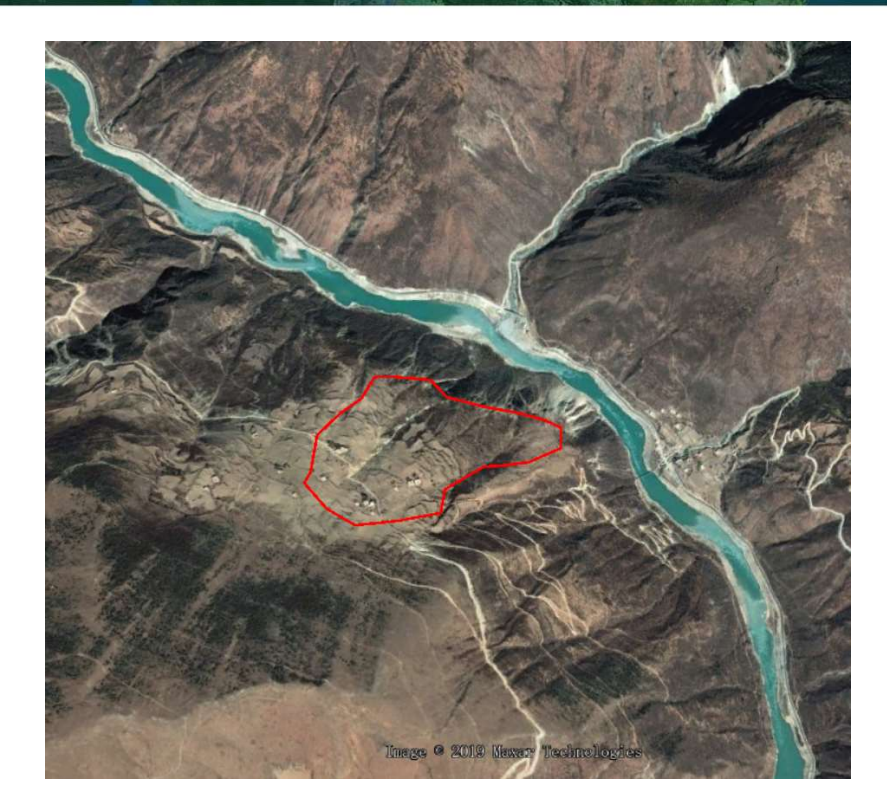

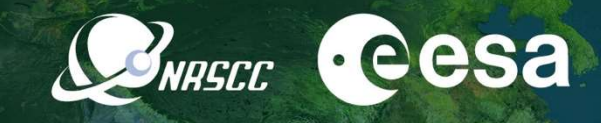

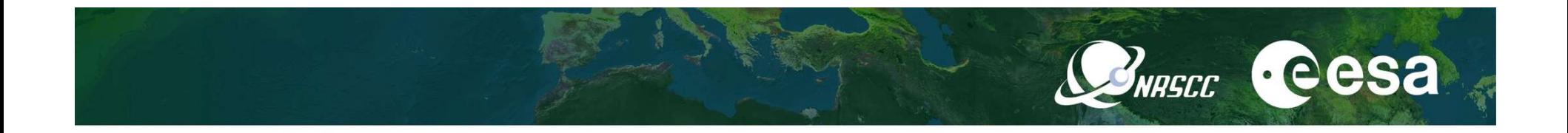

## Thank you!

2019 ADVANCED INTERNATIONAL TRAINING COURSE IN LAND REMOTE SENSING 18-23 November 2019 | Chongqing, P.R. China

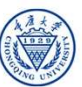